### **The Heap and Structs** CSE 333 Winter 2019

**Instructor:** Hal Perkins

### **Teaching Assistants:**

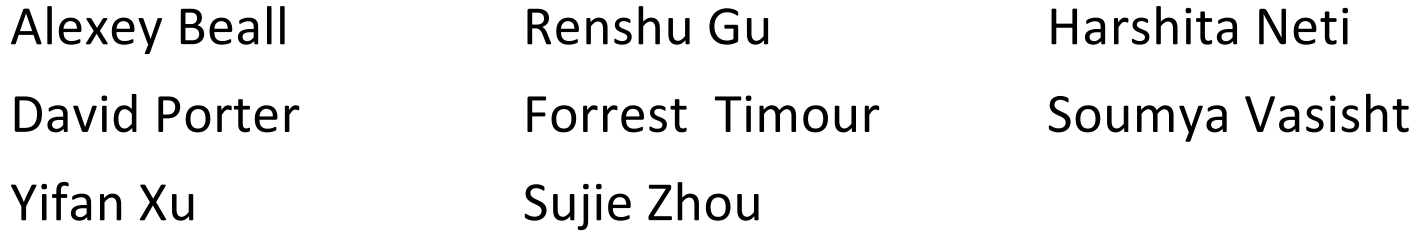

## **Administrivia**

- <sup>v</sup> hw0 due tonight *before* 11:00 pm (and 0 seconds)
	- If your clock says 11:01, then it's late!
		- You really, *really* don't want to use late days for hw0
	- § Git: add/commit/push, then tag with hw0-final, then push tag
		- Then clone your repo somewhere totally different and do  $\texttt{git}$ checkout hw0-final and verify that all is well
- $\cdot$  hw1 due Thur, 1/24
	- You *may not* modify interfaces (. h files)
	- § But *do* read the interfaces while you're implementing them(!)
	- Suggestion: look at example program {ll|ht}.c for typical usage of lists and hash tables

## **Administrivia**

- $\div$  Gitlab repo usage
	- § Commit things regularly
		- Newly completed units of work / milestones / project partss
		- End-of-day when wrapping up on one computer so you can later pull changes to a different machine
		- etc.
	- § Provides backup: protection against lost files and ability to go back in time to retrieve old versions before they got messed up  $\odot$
	- There shouldn't be one massive commit the day hw is due
	- § But: use it properly
		- Don't push .o and executable files or other build products
			- Clutter, makes it harder to do clean rebuilds, not portable, etc.
		- Don't use git as a file transfer program (don't edit on one machine, commit/push/pull to another, compile, and repeat every few minutes)

## **Administrivia**

- We *highly* recommend doing the extra exercises that are at the end of each lecture
	- § Also, Google for "C pointer exercises" and do as many as you can get your hands on
	- You MUST master pointers quickly, or you'll have trouble the rest of the course (including hw1)

### **Lecture Outline**

- <sup>v</sup> **Heap-allocated Memory**
	- § **malloc() and free()**
	- § **Memory leaks**
- \* structs and typedef

### **Memory Allocation So Far**

◆ So far, we have seen two kinds of memory allocation:

```
int counter = 0; // global var
int main(int argc, char** argv) {
  counter++;
  printf("count = <math>\frac{d}{n}</math>, counter);return 0;
}
```
- § counter is *statically*-allocated
	- Allocated when program is loaded
	- Deallocated when program exits

```
int foo(int a) {
  int x = a + 1; // local var
 return x;
}
int main(int argc, char** argv) {
  int y = foo(10); // local var
 printf('y = %d\nu', y);return 0;
}
```
- a, x, y are *automatically*allocated
	- Allocated when function is called
	- Deallocated when function returns

### **Dynamic Allocation**

- $\bullet$  Situations where static and automatic allocation aren't sufficient:
	- We need memory that persists across multiple function calls but not the whole lifetime of the program
	- We need more memory than can fit on the Stack
	- We need memory whose size is not known in advance to the caller

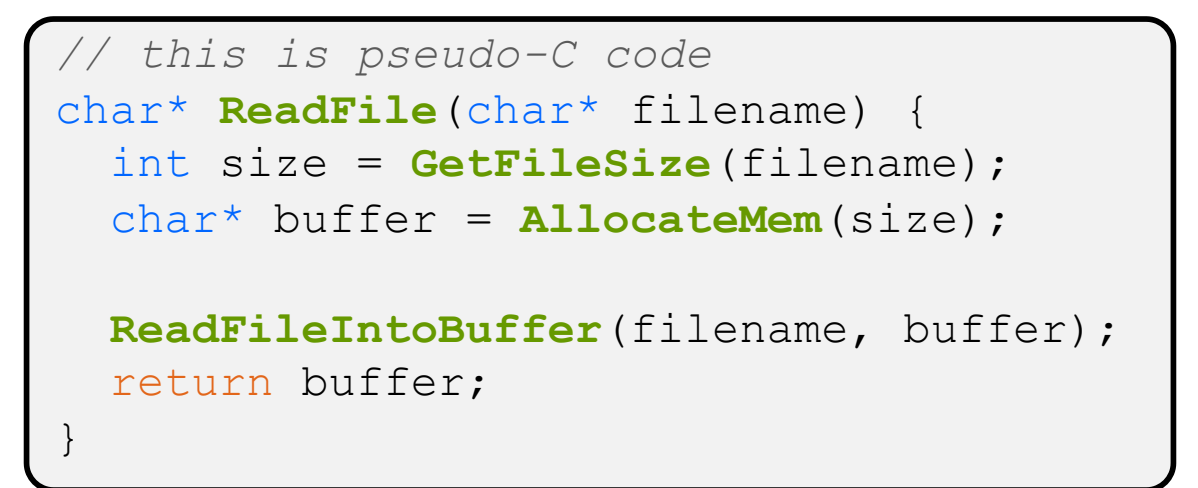

### **Dynamic Allocation**

- <sup>v</sup> What we want is *dynamically*-allocated memory
	- Your program explicitly requests a new block of memory
		- The language allocates it at runtime, perhaps with help from OS
	- § Dynamically-allocated memory persists until either:
		- Your code explicitly deallocated it (*manual memory management*)
		- A garbage collector collects it (*automatic memory management*)
- $\div$  C requires you to manually manage memory
	- § Gives you more control, but causes headaches

### **Aside: NULL**

- $\cdot$  NULL is a memory location that is guaranteed to be invalid
	- In C on Linux, NULL is  $0\times 0$  and an attempt to dereference NULL *causes a segmentation fault*
- ↓ Useful as an indicator of an uninitialized (or currently unused) pointer or allocation error
	- It's better to cause a segfault than to allow the corruption of memory!

```
int main(int argc, char** argv) {
              int^* p = NULL;*p = 1; // causes a segmentation fault
              return 0;
            }
segfault.c
```
## **malloc()**

- <sup>v</sup> General usage:  $\vert \text{var} = (\text{type*})$  **malloc** (*size in bytes*)
- <sup>v</sup> **malloc** allocates a block of memory of the requested size
	- Returns a pointer to the first byte of that memory
		- And returns NULL if the memory allocation failed!
	- You should assume that the memory initially contains garbage
	- **You'll typically use**  $\sin z = \sin z$  **to calculate the size you need**

```
// allocate a 10-float array
float* arr = (float*) malloc(10*sizeof(float));
if (arr == NULL) {
  return errcode;
}
      ... // do stuff with arr
```
## **calloc()**

<sup>v</sup> General usage:

var = (type\*) **calloc**(*num*, *bytes per element*)

- <sup>v</sup> Like **malloc**, but also zeros out the block of memory
	- Helpful when zero-initialization wanted (but don't use it to mask bugs – fix those)
	- Slightly slower; but useful for non-performance-critical code
	- § **malloc** and **calloc** are found in stdlib.h

```
// allocate a 10-double array
double* arr = (double*) calloc(10, sizeof(double));
if (arr == NULL) {
  return errcode;
}
      ... // do stuff with arr
```
# **free()**

<sup>v</sup> Usage: free(pointer); **free**(pointer);

- $\div$  Deallocates the memory pointed-to by the pointer
	- § Pointer *must* point to the first byte of heap-allocated memory (*i.e.* something previously returned by **malloc** or **calloc**)
	- § Freed memory becomes eligible for future allocation
	- § Pointer is unaffected by call to free
		- Defensive programming: can set pointer to NULL after freeing it

```
float* arr = (float*) malloc(10*sizeof(float));
if (\text{arr} == \text{NULL})return errcode;
               ... // do stuff with arr
free(arr);
arr = NULL; // OPTIONAL
```
# **The Heap**

- $\cdot$  The Heap is a large pool of available memory used to hold dynamically-allocated data
	- **malloc** allocates chunks of data in the Heap; **free** deallocates those chunks
	- **malloc** maintains bookkeeping data in the Heap to track allocated blocks
		- Lab 5 from 351!

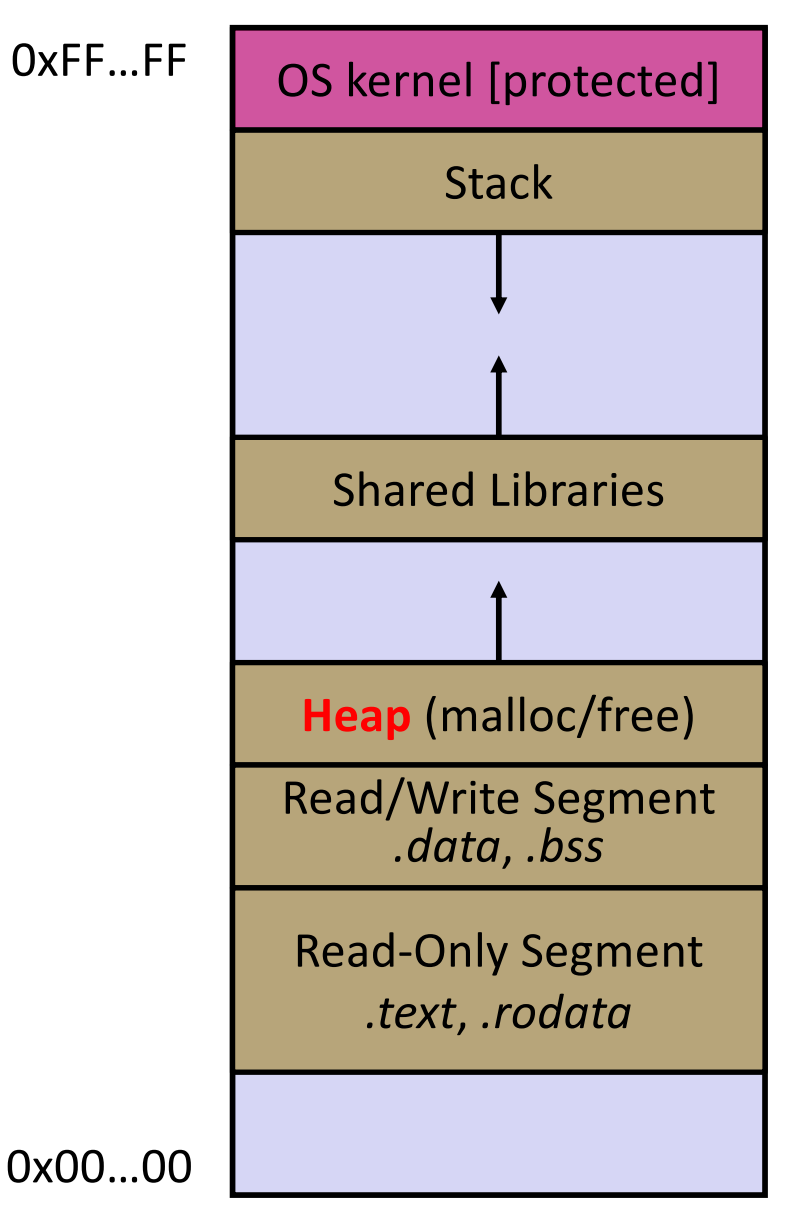

```
#include <stdlib.h>
int* copy(int a[], int size) {
  int i, *a2;
  a2 = malloc(size*sizeof(int));
  if (a2 == NULL)
    return NULL;
  for (i = 0; i < size; i++)a2[i] = a[i];return a2;
}
int main(int argc, char** argv) {
  int nums [4] = \{1, 2, 3, 4\};
  int^* ncopy = copy(nums, 4);
  // .. do stuff with the array ..
  free(ncopy);
  return 0;
}
```
Note: Arrow points to *next* instruction.

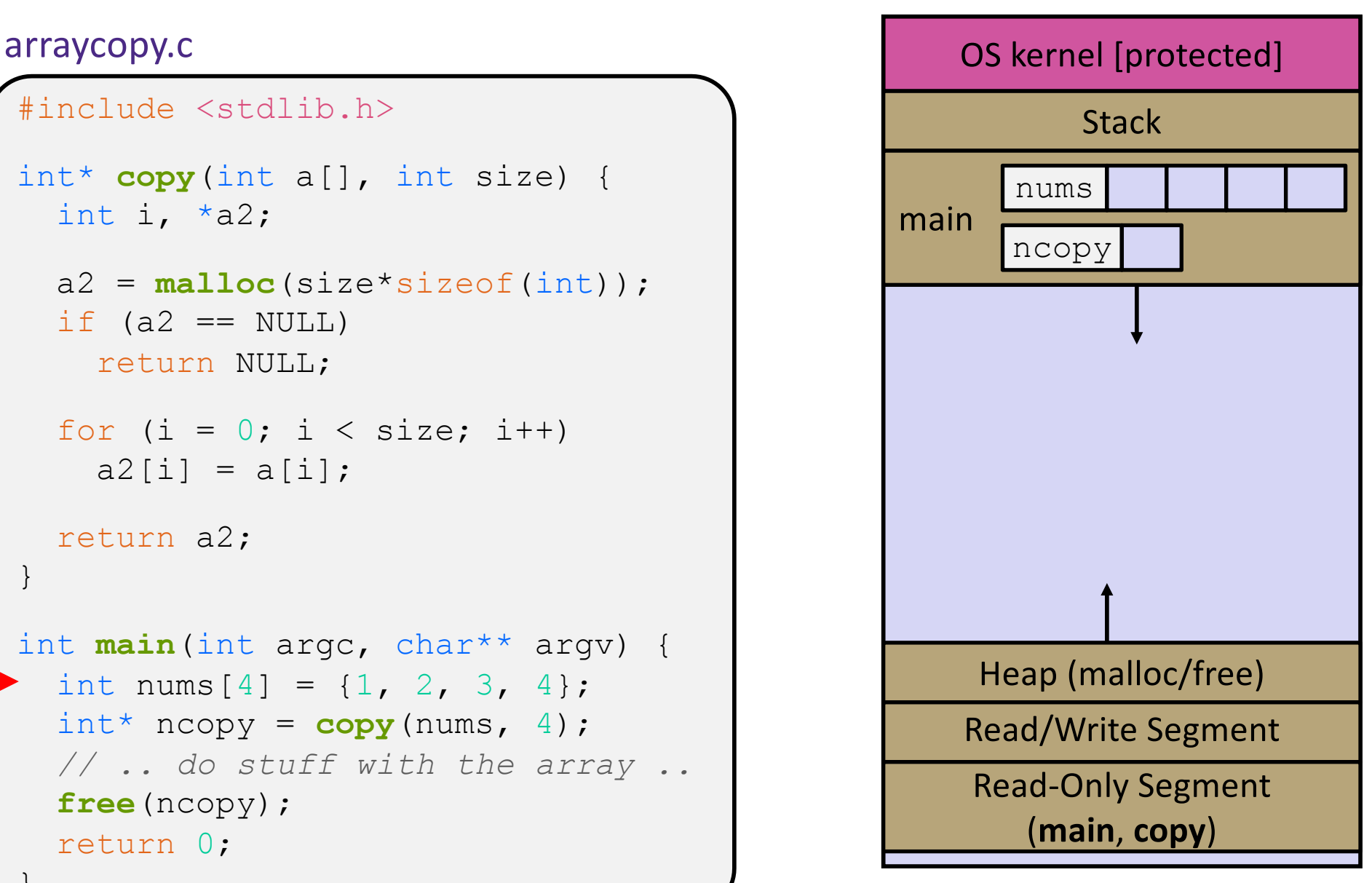

```
#include <stdlib.h>
int* copy(int a[], int size) {
  int i, *a2;
  a2 = malloc(size*sizeof(int));
  if (a2 == NULL)
    return NULL;
  for (i = 0; i < size; i++)a2[i] = a[i];return a2;
}
int main(int argc, char** argv) {
  int nums [4] = \{1, 2, 3, 4\};
  int^* ncopy = copy(nums, 4);
  // .. do stuff with the array ..
  free(ncopy);
  return 0;
}
```
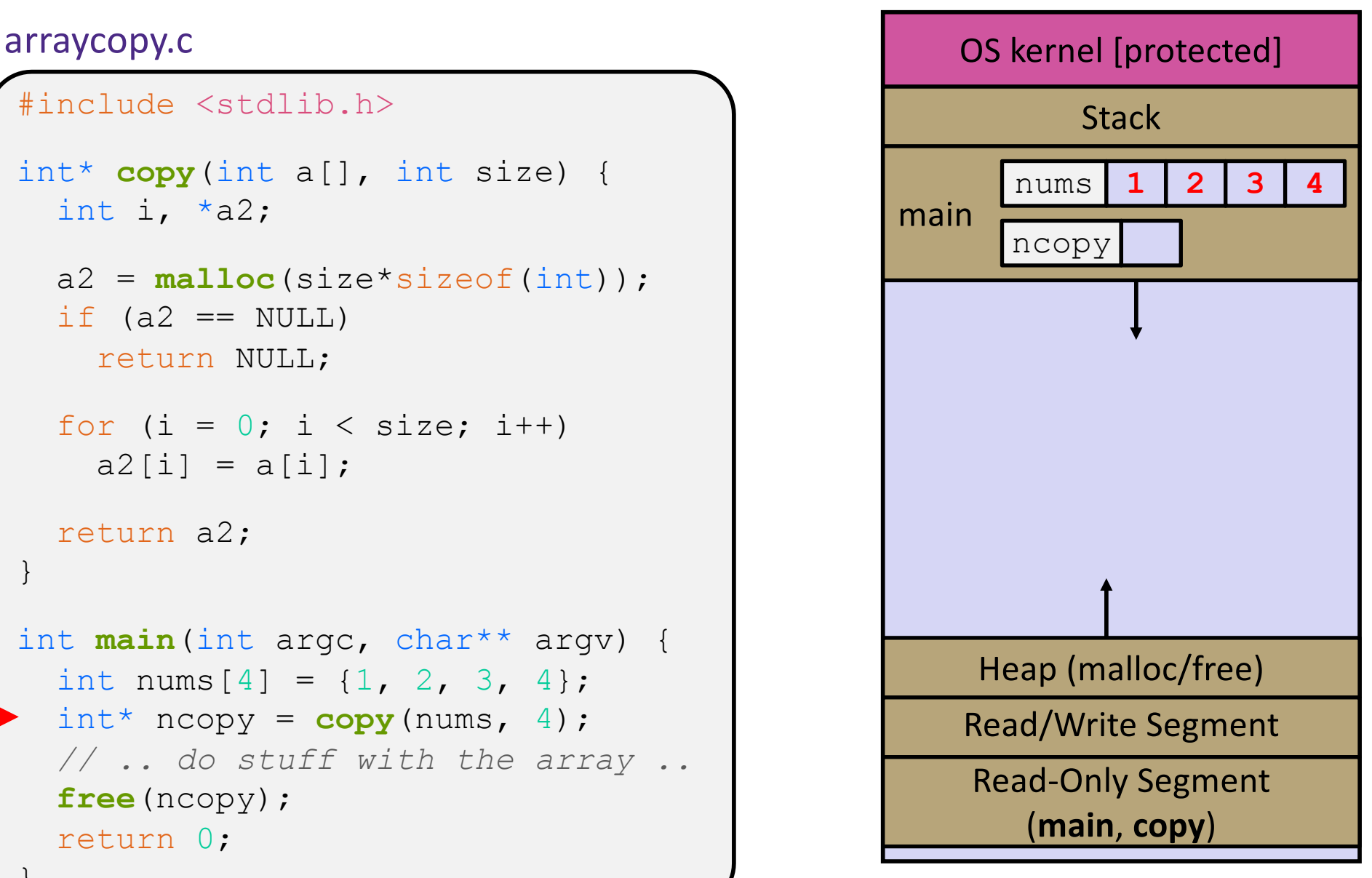

```
#include <stdlib.h>
int* copy(int a[], int size) {
  int i, *a2;
  a2 = malloc(size*sizeof(int));
  if (a2 == NULL)return NULL;
  for (i = 0; i < size; i++)a2[i] = a[i];return a2;
}
int main(int argc, char** argv) {
  int nums [4] = \{1, 2, 3, 4\};
  int^* ncopy = copy(nums, 4);
  // .. do stuff with the array ..
  free(ncopy);
  return 0;
}
```
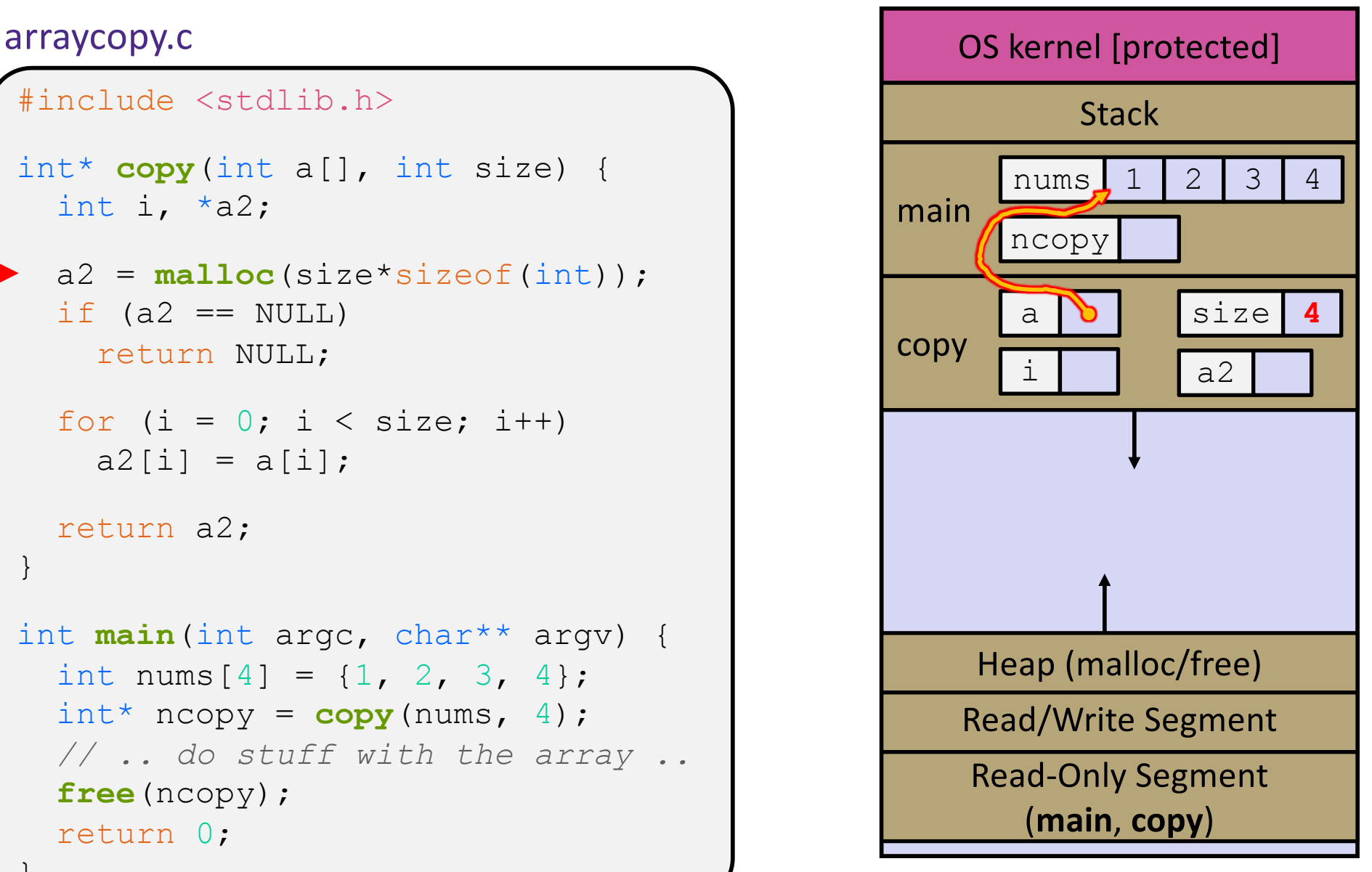

```
#include <stdlib.h>
int* copy(int a[], int size) {
  int i, *a2;
  a2 = malloc(size*sizeof(int));
  if (a2 == NULL)return NULL;
  for (i = 0; i < size; i++)
    a2[i] = a[i];return a2;
}
int main(int argc, char** argv) {
  int nums [4] = \{1, 2, 3, 4\};
  int^* ncopy = copy(nums, 4);
  // .. do stuff with the array ..
  free(ncopy);
  return 0;
}
```
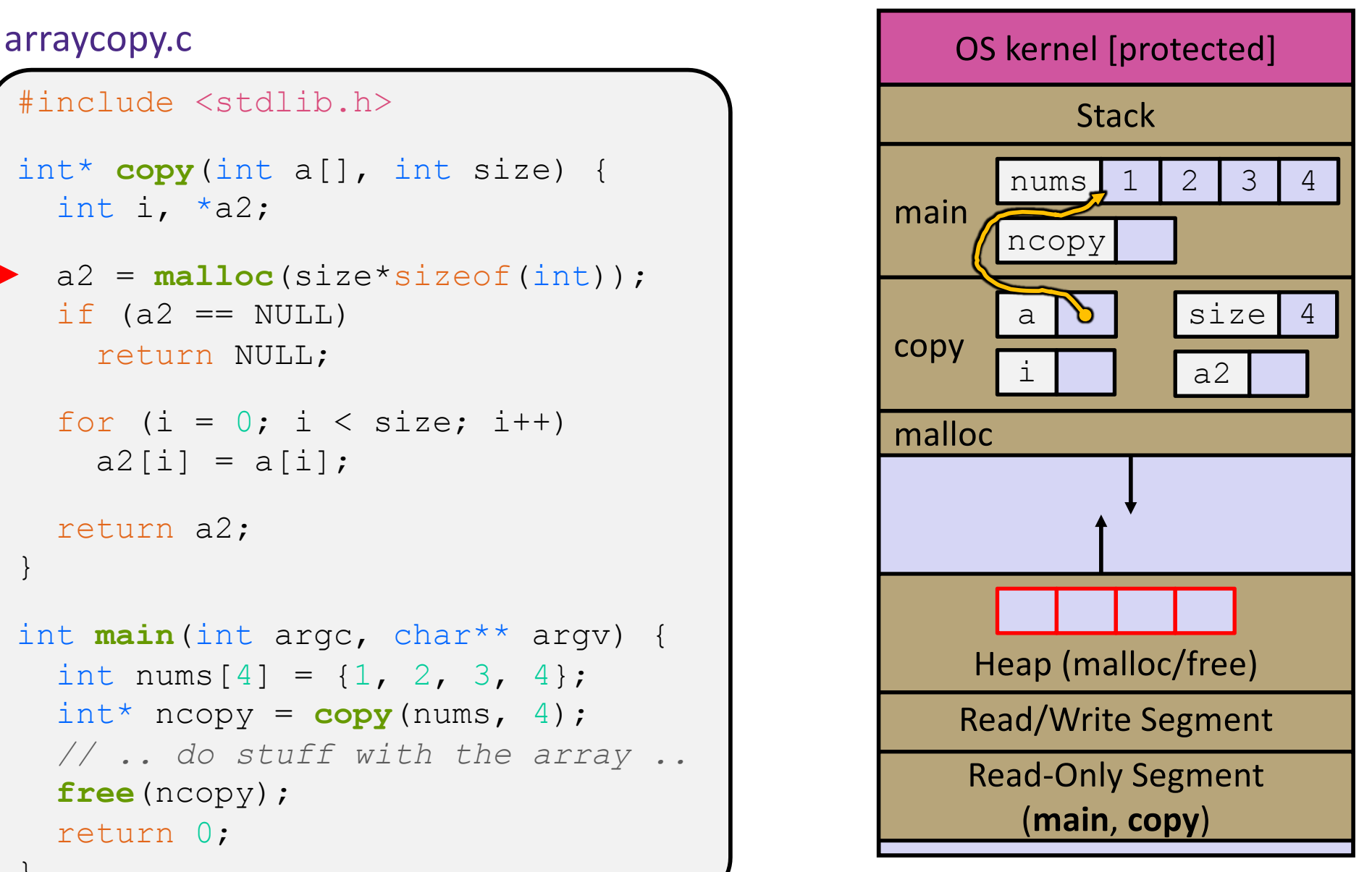

```
#include <stdlib.h>
int* copy(int a[], int size) {
  int i, *a2;
  a2 = malloc(size*sizeof(int));
  if (a2 == NULL)return NULL;
  for (i = 0; i < size; i++)a2[i] = a[i];return a2;
}
int main(int argc, char** argv) {
  int nums [4] = \{1, 2, 3, 4\};
  int^* ncopy = copy(nums, 4);
  // .. do stuff with the array ..
  free(ncopy);
  return 0;
}
```
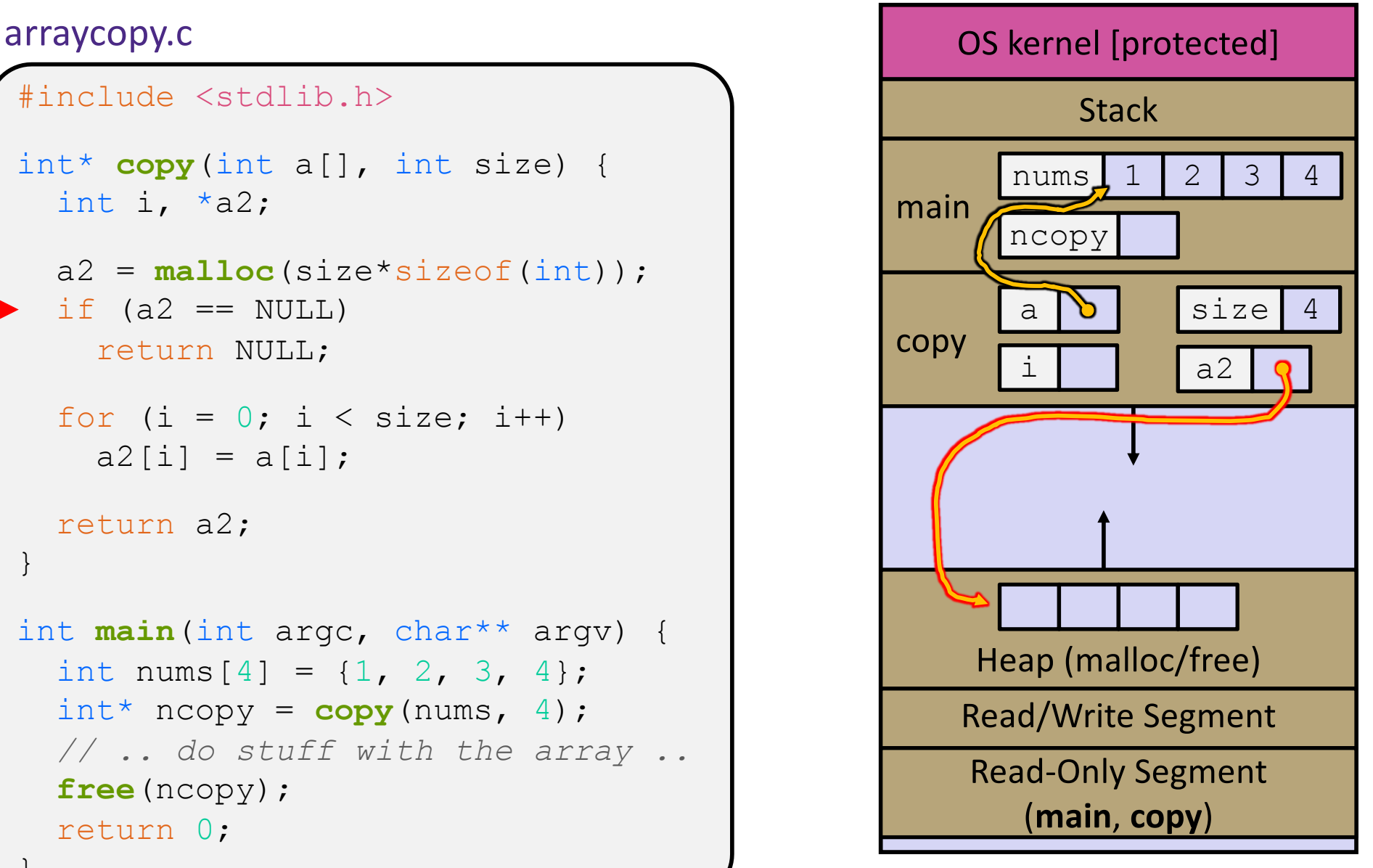

```
#include <stdlib.h>
int* copy(int a[], int size) {
  int i, *a2;
  a2 = malloc(size*sizeof(int));
  if (a2 == NULL)return NULL;
  for (i = 0; i < size; i++)a2[i] = a[i];return a2;
}
int main(int argc, char** argv) {
  int nums [4] = \{1, 2, 3, 4\};
  int^* ncopy = copy(nums, 4);
  // .. do stuff with the array ..
  free(ncopy);
  return 0;
}
```
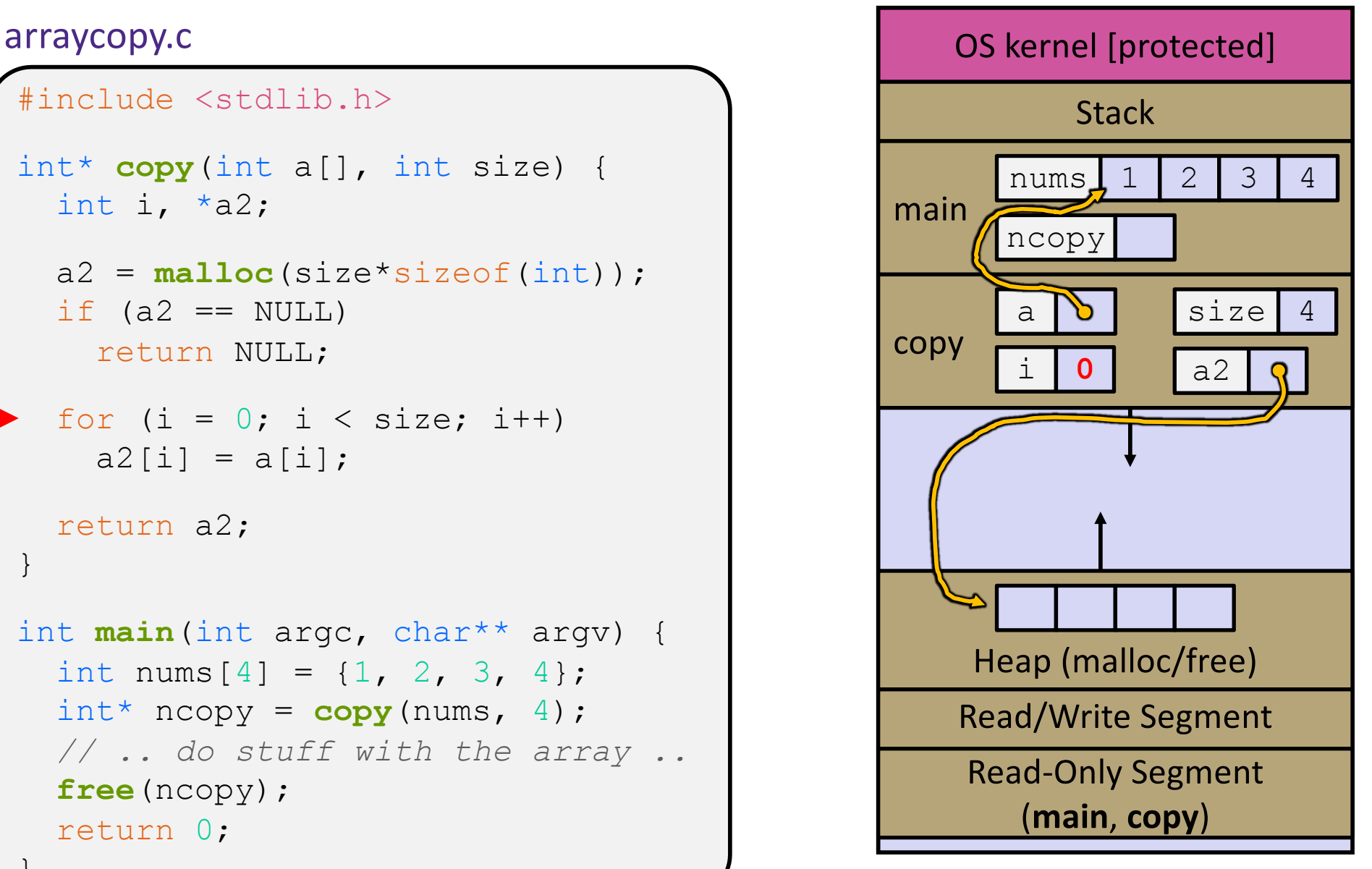

```
#include <stdlib.h>
int* copy(int a[], int size) {
  int i, *a2;
  a2 = malloc(size*sizeof(int));
  if (a2 == NULL)return NULL;
  for (i = 0; i < size; i++)a2[i] = a[i];return a2;
}
int main(int argc, char** argv) {
  int nums [4] = \{1, 2, 3, 4\};
  int^* ncopy = copy(nums, 4);
  // .. do stuff with the array ..
  free(ncopy);
  return 0;
}
```
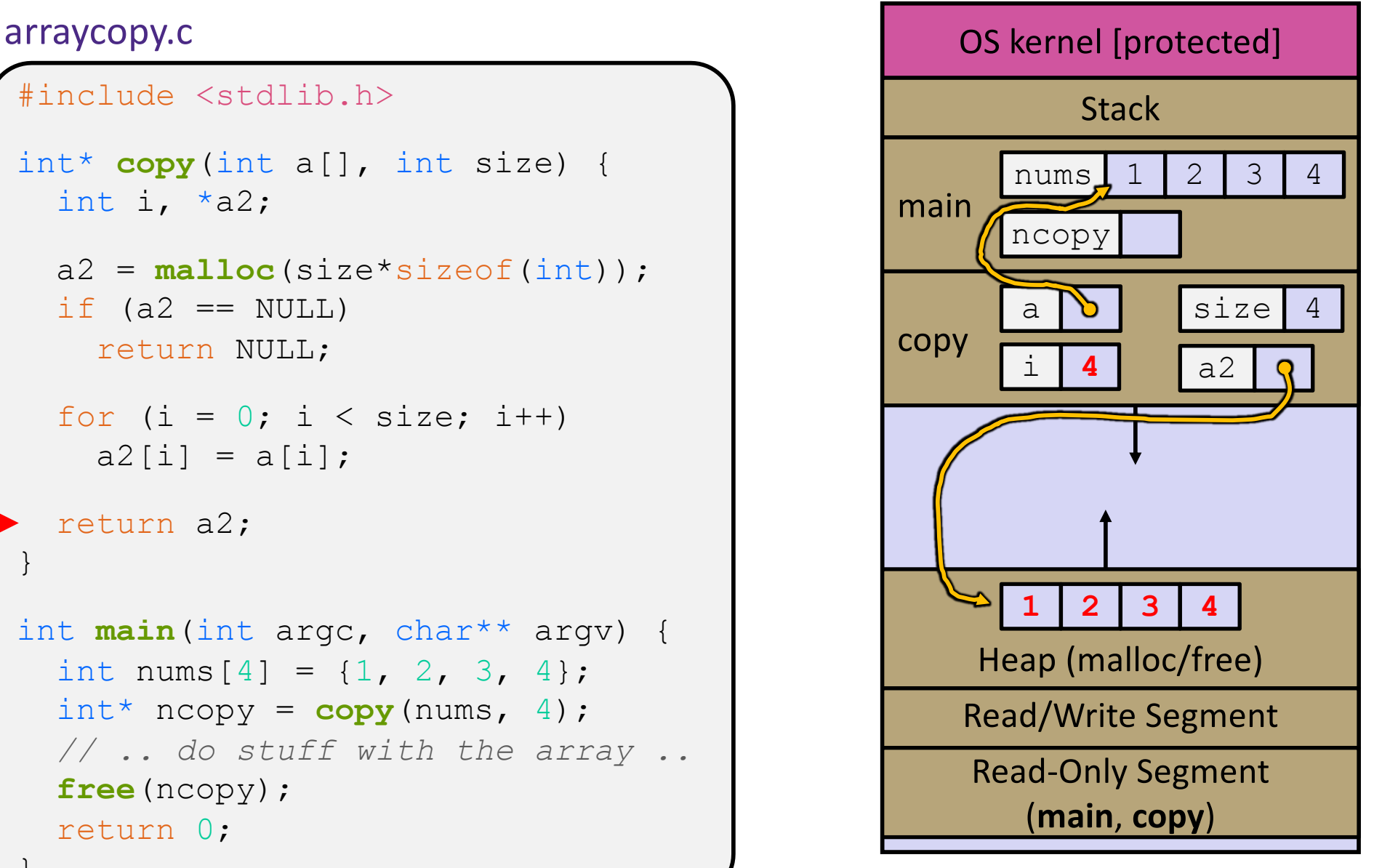

```
#include <stdlib.h>
int* copy(int a[], int size) {
  int i, *a2;
  a2 = malloc(size*sizeof(int));
  if (a2 == NULL)return NULL;
  for (i = 0; i < size; i++)a2[i] = a[i];return a2;
}
int main(int argc, char** argv) {
  int nums [4] = \{1, 2, 3, 4\};
  int^* ncopy = copy(nums, 4);
  // .. do stuff with the array ..
  free(ncopy);
  return 0;
}
```
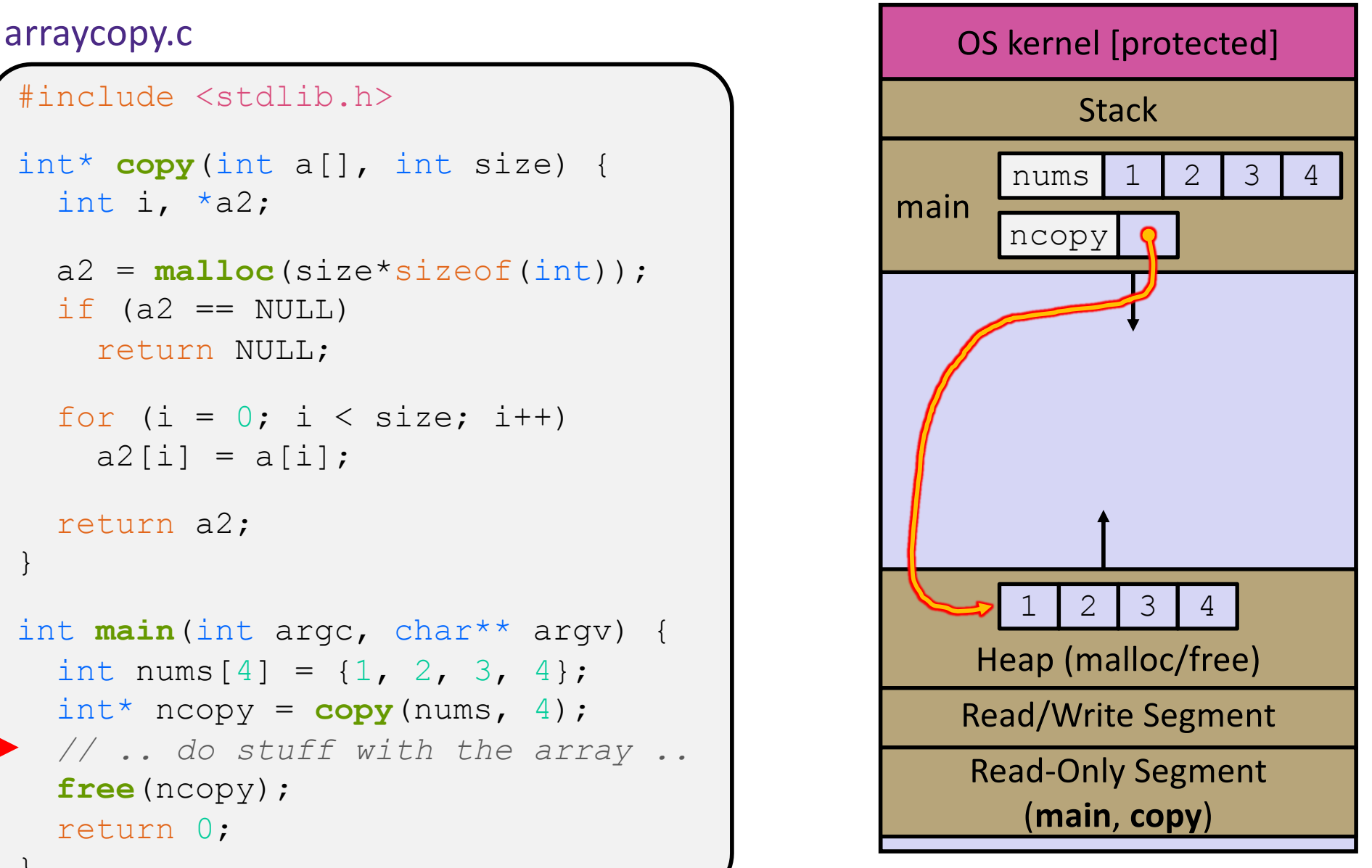

```
#include <stdlib.h>
int* copy(int a[], int size) {
  int i, *a2;
  a2 = malloc(size*sizeof(int));
  if (a2 == NULL)
    return NULL;
  for (i = 0; i < size; i++)a2[i] = a[i];return a2;
}
int main(int argc, char** argv) {
  int nums [4] = \{1, 2, 3, 4\};
  int^* ncopy = copy(nums, 4);
  // .. do stuff with the array ..
  free(ncopy);
  return 0;
}
```
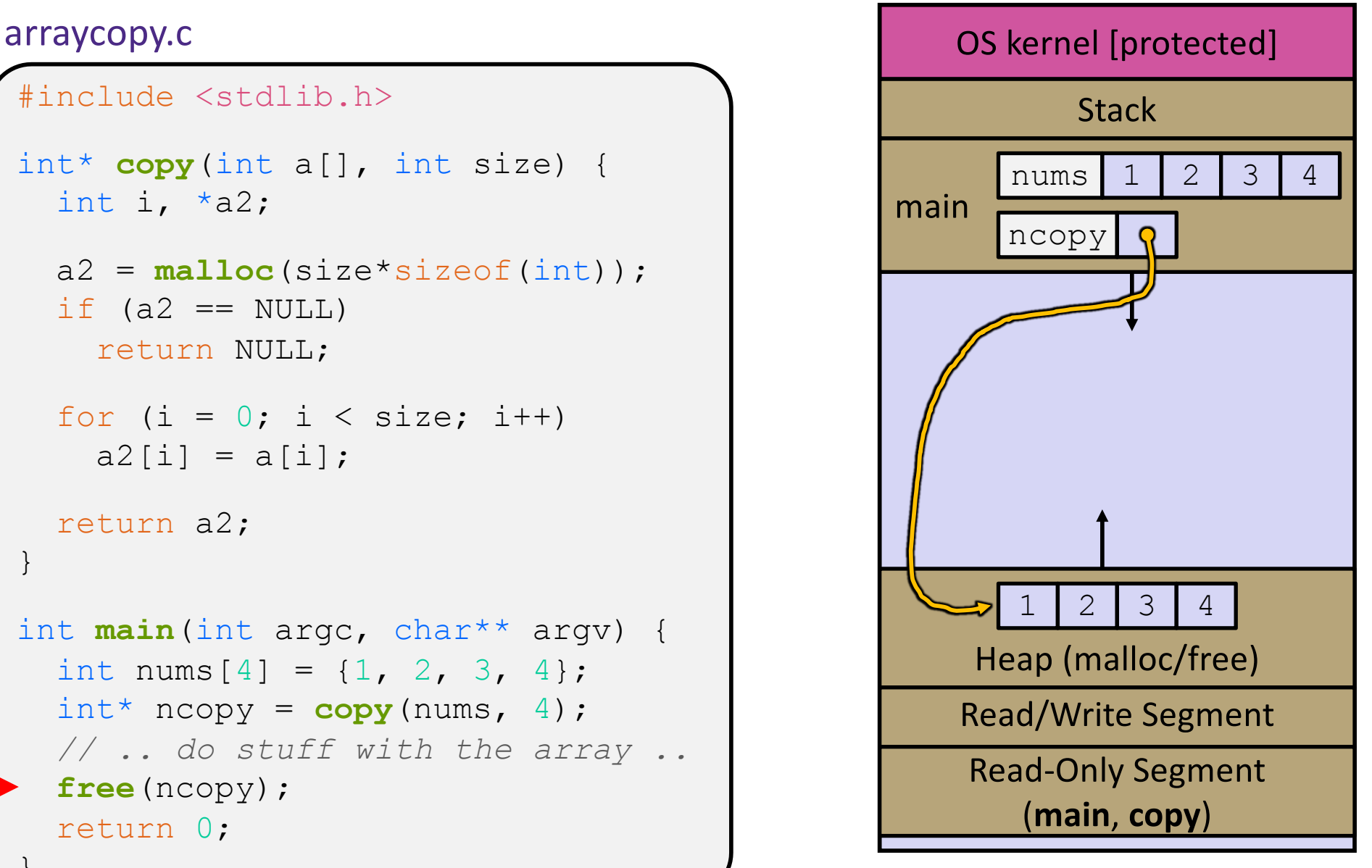

```
#include <stdlib.h>
int* copy(int a[], int size) {
  int i, *a2;
  a2 = malloc(size*sizeof(int));
  if (a2 == NULL)
    return NULL;
  for (i = 0; i < size; i++)a2[i] = a[i];return a2;
}
int main(int argc, char** argv) {
  int nums [4] = \{1, 2, 3, 4\};
  int^* ncopy = copy(nums, 4);
  // .. do stuff with the array ..
  free(ncopy);
  return 0;
}
```
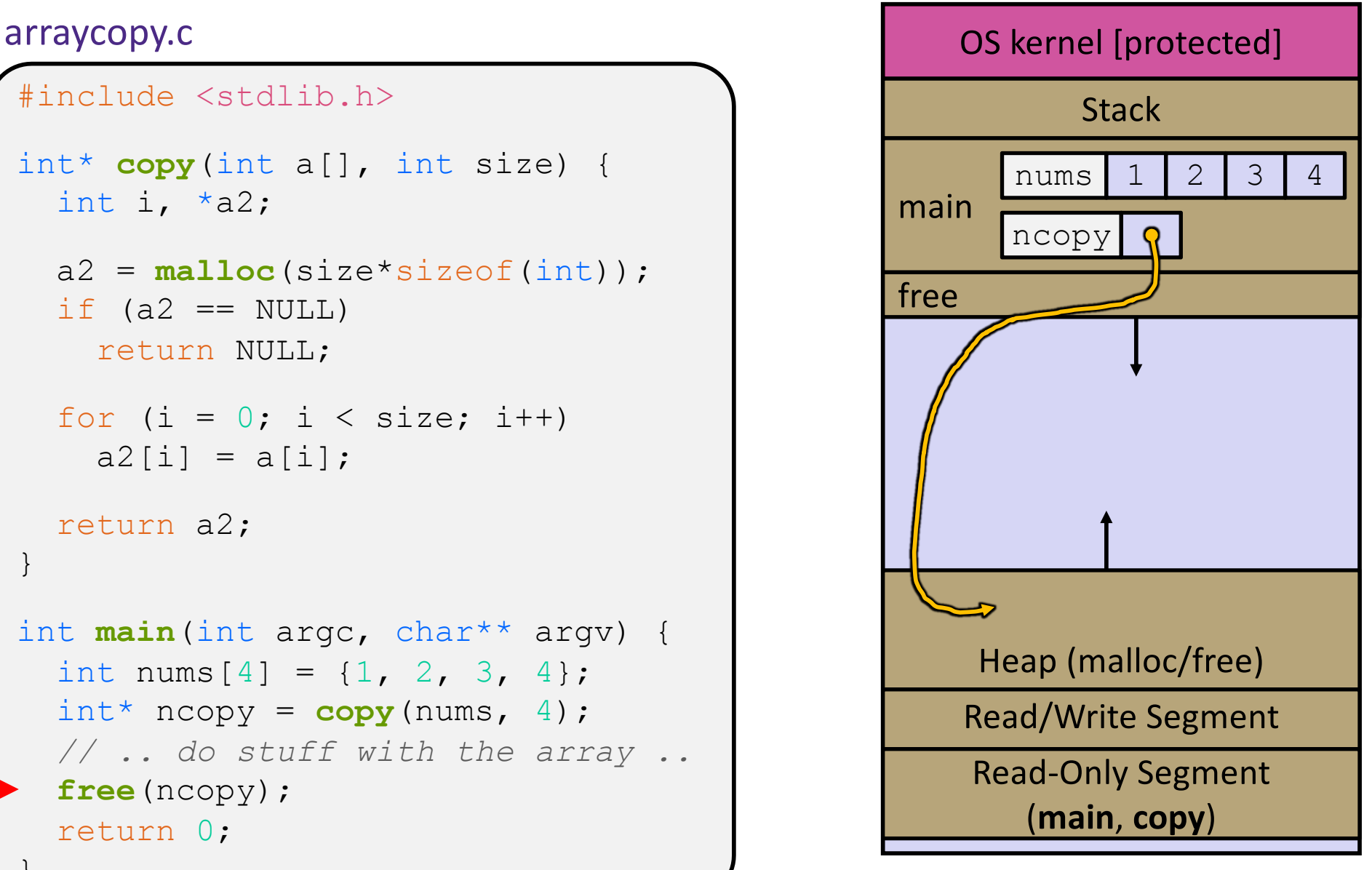

```
#include <stdlib.h>
int* copy(int a[], int size) {
  int i, *a2;
  a2 = malloc(size*sizeof(int));
  if (a2 == NULL)return NULL;
  for (i = 0; i < size; i++)a2[i] = a[i];return a2;
}
int main(int argc, char** argv) {
  int nums [4] = \{1, 2, 3, 4\};
  int^* ncopy = copy(nums, 4);
  // .. do stuff with the array ..
  free(ncopy);
  return 0;
}
```
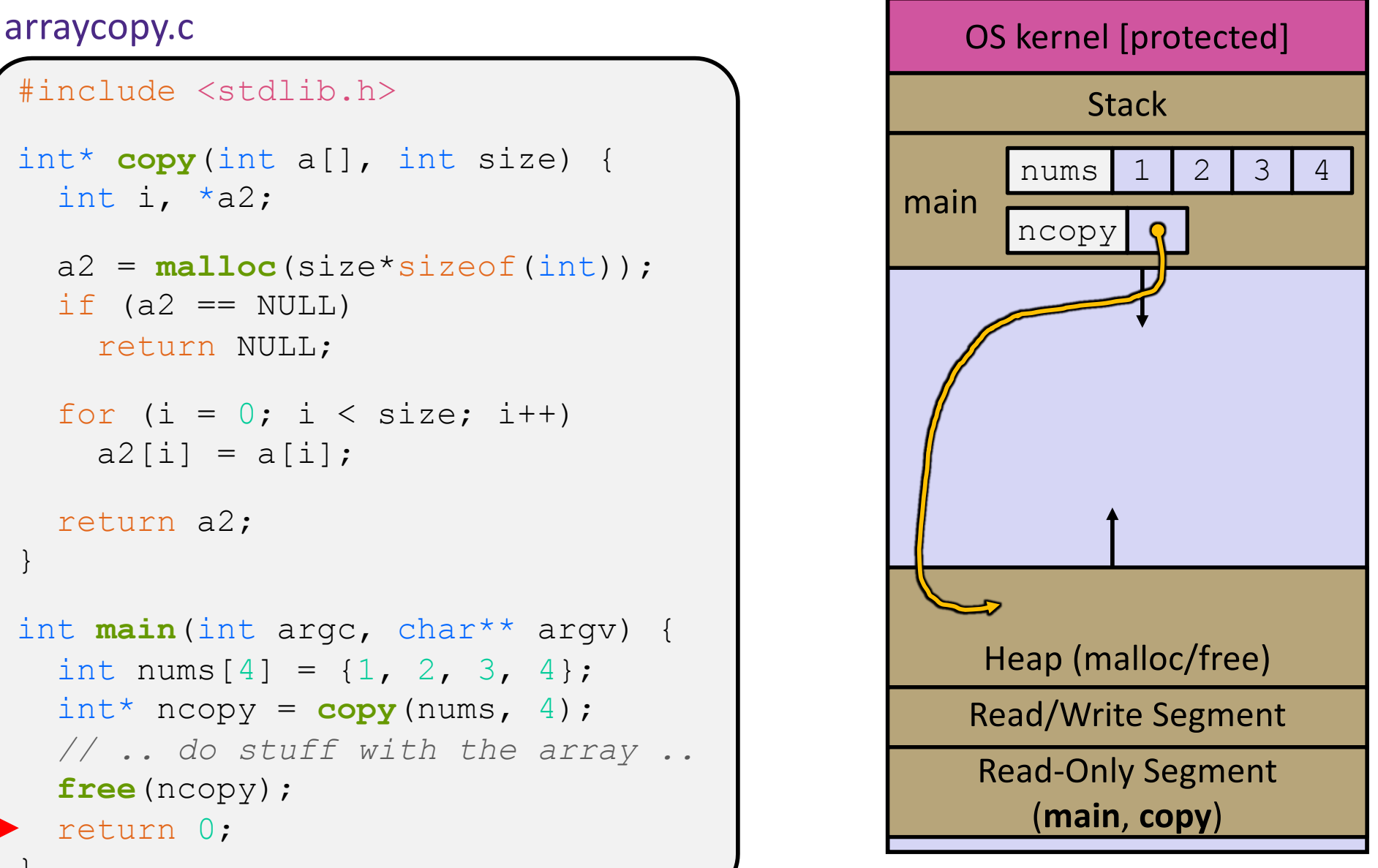

### **Exercise**

◆ Which line below is first *guaranteed* to cause an error?

**1**

**2**

**3**

**4**

**5 6 7**

**A. Line 1 B. Line 4 C. Line 6 D. Line 7 E. Something else** What else is wrong here?

```
#include <stdio.h>
#include <stdlib.h>
int main(int argc, char** argv) {
  int a[2];
  int^* b = \text{malloc}(2 * sizeof(int));int* c;
  a[2] = 5;b[0] += 2;
  c = b + 3;
  free(&(a[0]));
  free(b);
  free(b);
 b[0] = 5;return 0;
}
```
### **Memory Corruption**

 $\cdot$  There are all sorts of ways to corrupt memory in C

```
#include <stdio.h>
#include <stdlib.h>
int main(int argc, char** argv) {
 int a[2];
 int^* b = \text{malloc}(2 \cdot \text{sizeof(int)});int* c;
 a[2] = 5; // assign past the end of an array
 b[0] += 2; // assume malloc zeros out memory
 c = b+3; // mess up your pointer arithmetic
 free(&(a[0])); // free something not malloc'ed
 free(b);
 free(b); // double-free the same block
 b[0] = 5; // use a freed pointer
  // any many more!
 return 0;
```
memcorrupt.c }

### **Memory Leak**

- \* A memory leak occurs when code fails to deallocate dynamically-allocated memory that is no longer used
	- *e.g.* forget to **free** malloc-ed block, lose/change pointer to malloc-ed block
- What happens: program's VM footprint will keep growing
	- § This might be OK for *short-lived* program, since all memory is deallocated when program ends
	- § Usually has bad repercussions for *long-lived* programs
		- Might slow down over time (*e.g.* lead to VM thrashing)
		- Might exhaust all available memory and crash
		- Other programs might get starved of memory

### **Lecture Outline**

- <sup>v</sup> Heap-allocated Memory
	- § malloc() and free()
	- Memory leaks
- <sup>v</sup> **structs and typedef**

### **Structured Data**

 $\triangle$  A struct is a C datatype that contains a set of fields

- Similar to a Java class, but with no methods or constructors
- Useful for defining new structured types of data
- Act similarly to primitive variables

```
◆ Generic declaration:
```

```
struct tagname
  type1 name1;
  ...
  typeN nameN;
\sum
```

```
// the following defines a new
// structured datatype called
// a "struct Point"
struct Point {
 float x, y;
};
// declare and initialize a 
// struct Point variable
struct Point origin = {0.0,0.0};
```
### **Using structs**

- ↓ Use "." to refer to a field in a struct
- $\cdot$  Use " $\rightarrow$ " to refer to a field from a struct pointer
	- Dereferences pointer first, then accesses field

```
struct Point {
  float x, y;
};
int main(int argc, char** argv) {
  struct Point p1 = {0.0, 0.0}; // p1 is stack allocated
  struct Point* p1 ptr = \deltap1;
 p1.x = 1.0;
 p1_ptr->y = 2.0; // equivalent to (*p1_ptr).y = 2.0;
  return 0;
}
```
simplestruct.c

### **Copy by Assignment**

 $\cdot$  You can assign the value of a struct from a struct of the same type – *this copies the entire contents!*

```
#include <stdio.h>
struct Point {
  float x, y;
};
int main(int argc, char** argv) {
  struct Point p1 = \{0.0, 2.0\};
  struct Point p2 = \{4.0, 6.0\};
 printf("p1: {%f,%f} p2: {%f,%f}\n", p1.x, p1.y, p2.x, p2.y);
 p2 = p1;printf("p1: {%f,%f} p2: {%f,%f}\n", p1.x, p1.y, p2.x, p2.y);
  return 0;
}
```
structassign.c

# **typedef**

- \* Generic format: typedef type name; )
- <sup>v</sup> Allows you to define new data type *names*/*synonyms*
	- **Both** type and name are usable and refer to the same type
	- Be careful with pointers  $*$  before name is part of  $type!$

```
// make "superlong" a synonym for "unsigned long long"
typedef unsigned long long superlong;
// make "str" a synonym for "char*"
typedef char *str;
// make "Point" a synonym for "struct point_st { ... }"
// make "PointPtr" a synonym for "struct point_st*"
typedef struct point_st {
  superlong x;
  superlong y;
} Point, 
*PointPtr; // similar syntax to "int n, *p;"
Point origin = \{0, 0\};
```
### **Dynamically-allocated Structs**

- You can **malloc** and **free** structs, just like other data type
	- $\blacksquare$  sizeof is particularly helpful here

```
// a complex number is a + bi
typedef struct complex_st {
  double real; // real component
  double imag; // imaginary component
} Complex, 
*ComplexPtr;
// note that ComplexPtr is equivalent to Complex*
ComplexPtr AllocComplex(double real, double imag) {
  Complex* retval = (Complex*) malloc(sizeof(Complex));
  if (retval != NULL) {
    retval->real = real;
    retval->imag = imag;}
  return retval;
}
```
complexstruct.c

### **Structs as Arguments**

- $\div$  Structs are passed by value, like everything else in C
	- **Entire struct is copied where?**
	- To manipulate a struct argument, pass a pointer instead

```
typedef struct point_st {
 int x, y;
} Point, *PointPtr;
void DoubleXBroken(Point p) { p.x *= 2; }
void DoubleXWorks(PointPtr p) { p->x *= 2; }
int main(int argc, char** argv) {
 Point a = \{1, 1\};
 DoubleXBroken(a);
 printf("(%d,%d)\n", a.x, a.y); // prints: ( , )
 DoubleXWorks(&a);
 printf("(%d,%d)\n", a.x, a.y); // prints: ( , )
 return 0;
}
```
### **Returning Structs**

- $\div$  Exact method of return depends on calling conventions
	- **Often in**  $\frac{1}{2}$  **rax and**  $\frac{1}{2}$  **rdx for small structs**
	- § Often returned in memory for larger structs

```
// a complex number is a + bi
typedef struct complex_st {
  double real; // real component
  double imag; // imaginary component
} Complex, 
*ComplexPtr;
Complex MultiplyComplex(Complex x, Complex y) {
 Complex retval;
  retval.real = (x.read * y.read) - (x.inaq * y.inaq);
  retval.imag = (x . imag * y . real) - (x . real * y . imag);
  return retval; // returns a copy of retval
}
```
complexstruct.c

### **Pass Copy of Struct or Pointer?**

- Value passed: passing a pointer is cheaper and takes less space unless struct is small
- $\div$  Field access: indirect accesses through pointers are a bit more expensive and can be harder for compiler to optimize
- $\div$  For small stucts (like  $struct$  complex st), passing a copy of the struct can be faster and often preferred if function only reads data; for large structs use pointers

### **Extra Exercise #1**

- $\triangleleft$  Write a program that defines:
	- § A new structured type Point
		- Represent it with  $f$ loats for the x and y coordinates
	- A new structured type Rectangle
		- Assume its sides are parallel to the x-axis and y-axis
		- Represent it with the bottom-left and top-right Points
	- § A function that computes and returns the area of a Rectangle
	- § A function that tests whether a Point is inside of a Rectangle

### **Extra Exercise #2**

- $\cdot$  Implement AllocSet () and FreeSet ()
	- AllocSet() needs to use malloc twice: once to allocate a new ComplexSet and once to allocate the "points" field inside it
	- FreeSet() needs to use free twice

```
typedef struct complex_st {
  double real; // real component
  double imag; // imaginary component
 } Complex;
typedef struct complex_set_st {
 double num points in set;
 Complex* points; // an array of Complex
} ComplexSet;
ComplexSet* AllocSet(Complex c_arr[], int size);
void FreeSet(ComplexSet* set);
```